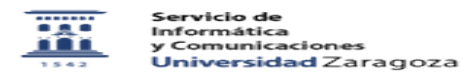

## Solicitud de certificado de servidor SCS 05/17/2022 04:22:35

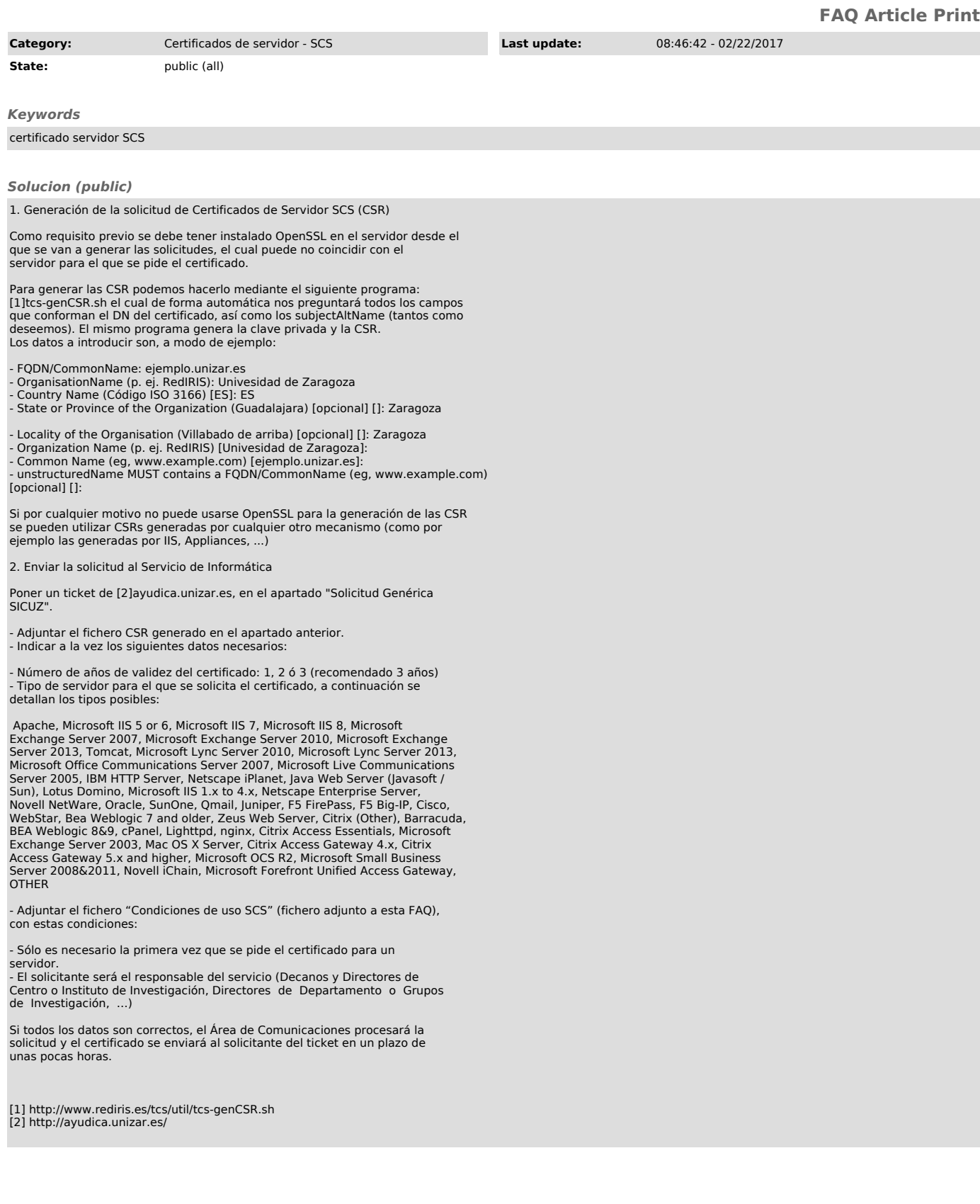